### **Technikanleitung**

#### Seminarräume 1'303 – 1'308 im Erwin Schrödinger-Zentrum

#### **Audio**

Zur Benutzung der Audioanlage muss der Hauptschalter im Pult eingeschaltet sein.

- Eingänge Unter den Pultklappen befinden sich die Eingänge für externe Audioquellen. Es sind je 2-Cinchbuchsen mit der Bezeichnung CD und AUX vorhanden.
- Quellenwahl Zur Wiedergabe muss im Pultschrank am Audiomischer "MIX10" der entsprechende Eingang ausgewählt werden (entsprechenden Tipp-Taster - rechts neben dem Line-Regler- über CD oder AUX drücken), siehe Bild 1.
	- Am Line-Regler kann die Empfindlichkeit für das Eingangssignal eingestellt werden.
- Wiedergabe Einstellung der Lautstärke am Master-Regler, Lautsprecher sind neben den Tafeln.

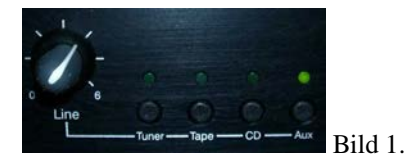

#### **Mikrofon**

Im Hörsaal befinden sich keine Mikrofone.

#### **Datennetz**

WLAN - in allen Räumen; nur für Karten, die an der HU registriert sind und per "eduroam". Pultanschluss - linke Buchse ist gepatcht Die Rechner müssen für den Netzzugang über DHCP konfiguriert werden.

#### **Licht**

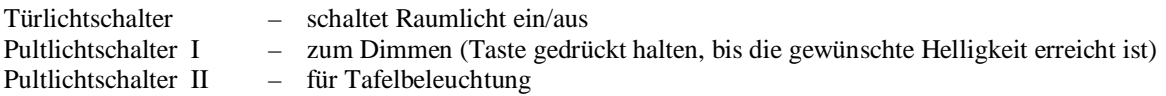

#### **Lüftung**

Der Schalter für die Lüftung befindet sich neben dem Waschbecken.

Nur für die Räume 1'303 bis 1'306, die Räume 1'307 und 1'308 haben keine Lüftung. Kurzes Drücken auf die Tasten EIN oder AUS schaltet die Lüftung ein/aus. Bis zur Umschaltung der Leuchtdioden vergehen 1-2 Sekunden.

#### **Tafeln**

bitte nur die im Raum vorhandene staubfreie Kreide benutzen

#### **Overhead**

Ein-/Ausschalten - rote Taste links oben am Gerät

Lampenwechsel - roter Schiebeschalter in der Mitte des Gerätes (unterhalb des Projektionskopfes)

Wenn eine der beiden Lampen defekt ist, leuchtet die rote LED an der rechten Seite. *Beim Lampenwechsel muss das Gerät ausgeschaltet sein, sonst kann durch Erschütterungen die heiße Lampe zerstört werden!*

# **Bedienungsanleitung "Projektor-Steuerung"**

In diesem Raum ist die Projektorsteuerung erneuert worden. Die Bedienung erfolgt über Tastenfeld am Dozentenpult, neben den Lichtschaltern.

Es wird keine **Fernbedienung** benötigt.

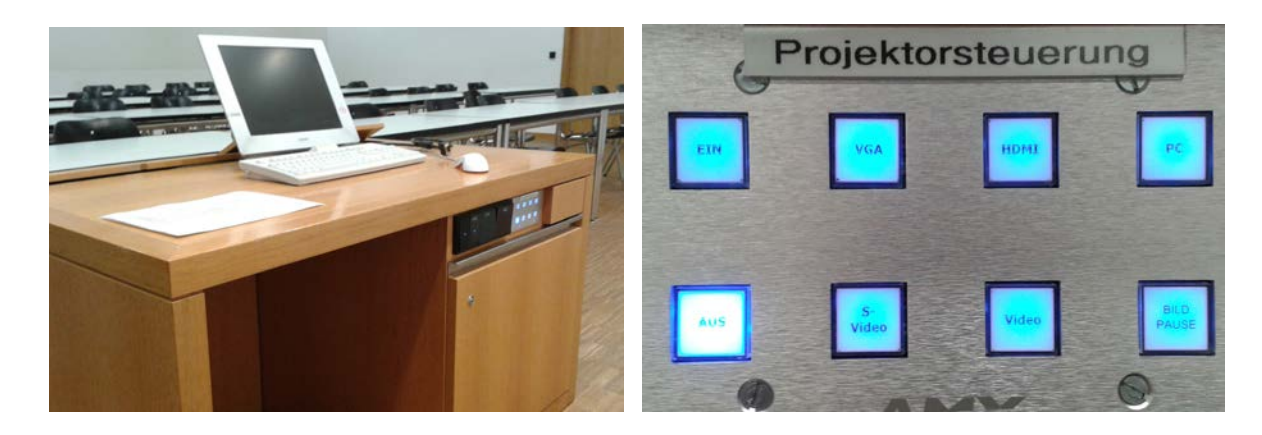

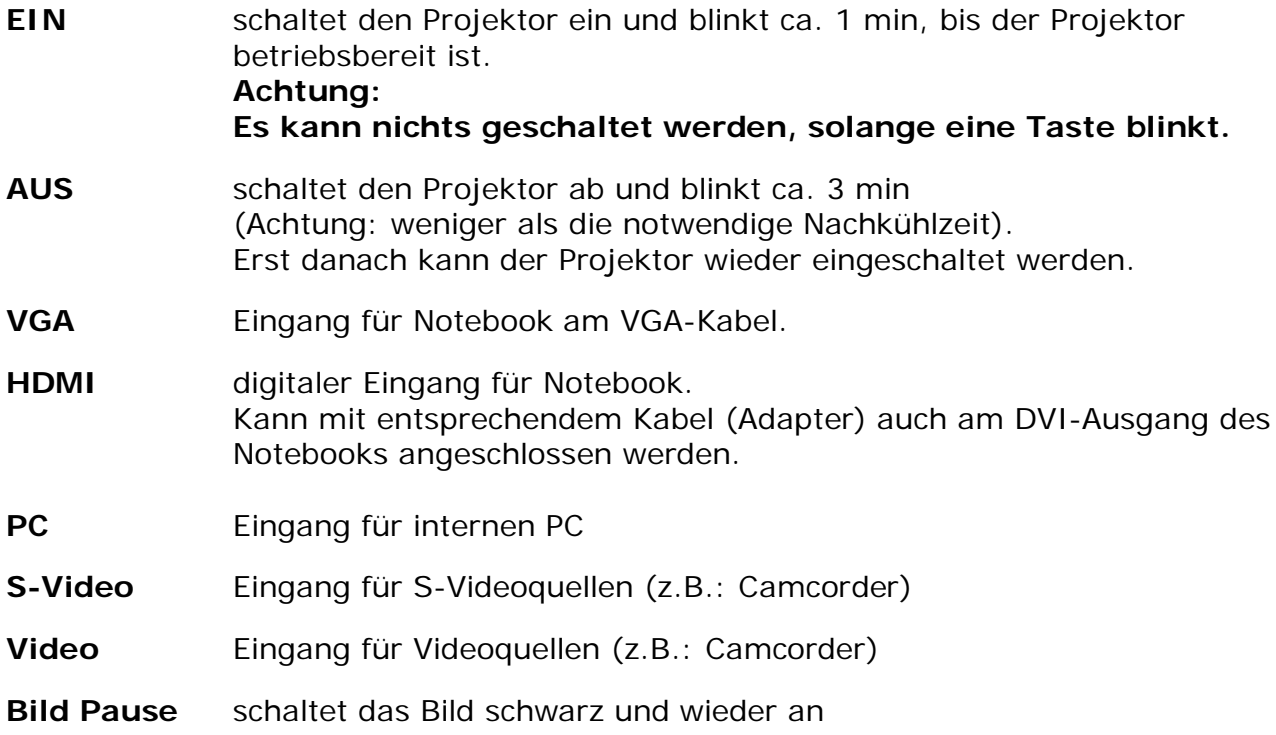

## **Bitte schalten Sie den Projektor am Ende der Lehrveranstaltung aus!**

Dankeschön - Ihre Medientechniker